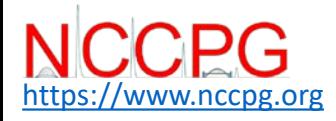

**How to use the NCCPG digital shipment form**

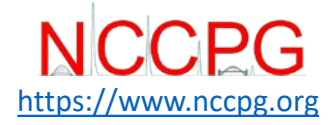

The shipment form can be found on our website.

## [www.nccpg.org](http://www.nccpg.org/)

On mobiles there is a button at the bottom of every page for shipping.

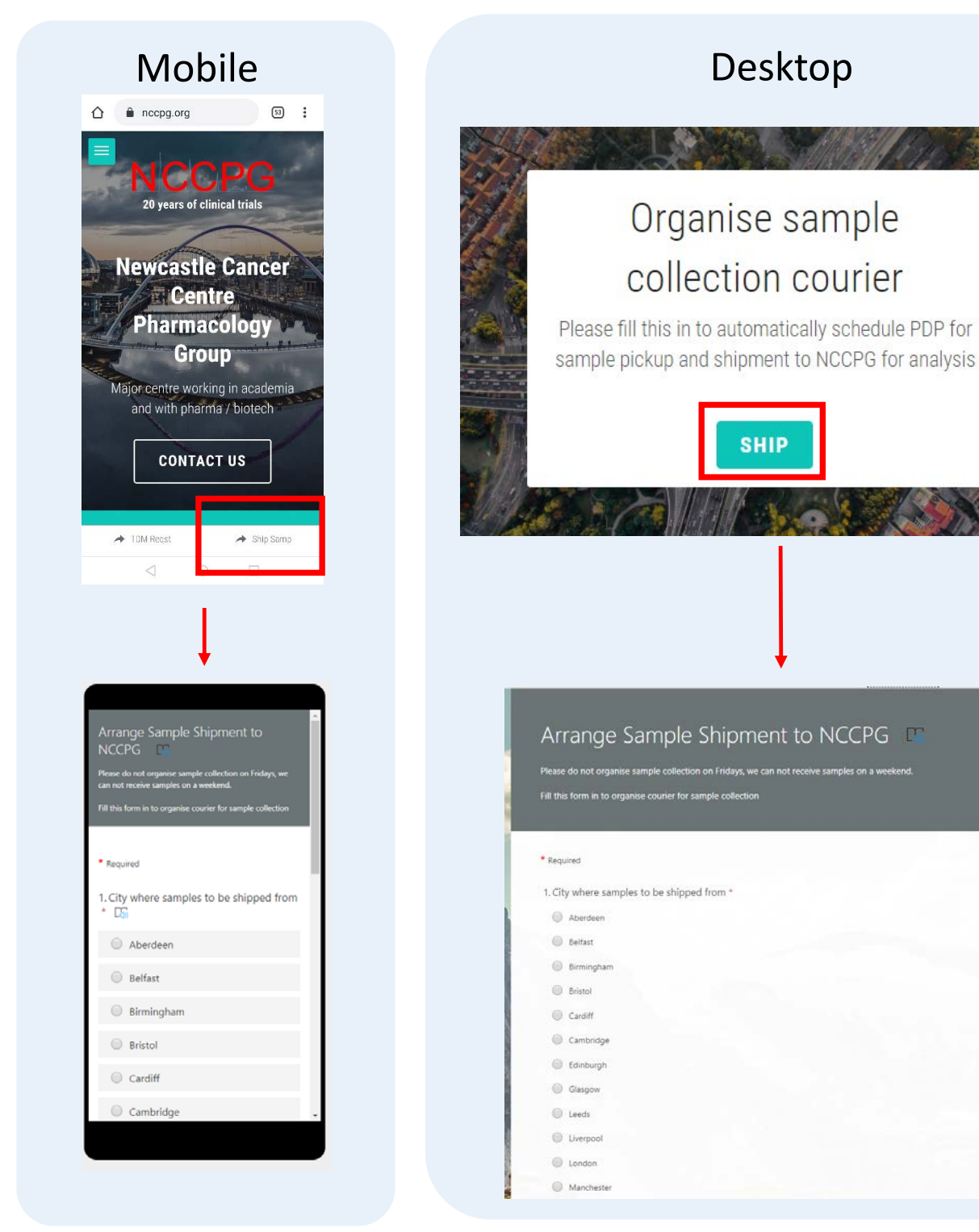

## Instructions on how to fill in the shipping form are on the next page  $Pg 1 of 2$

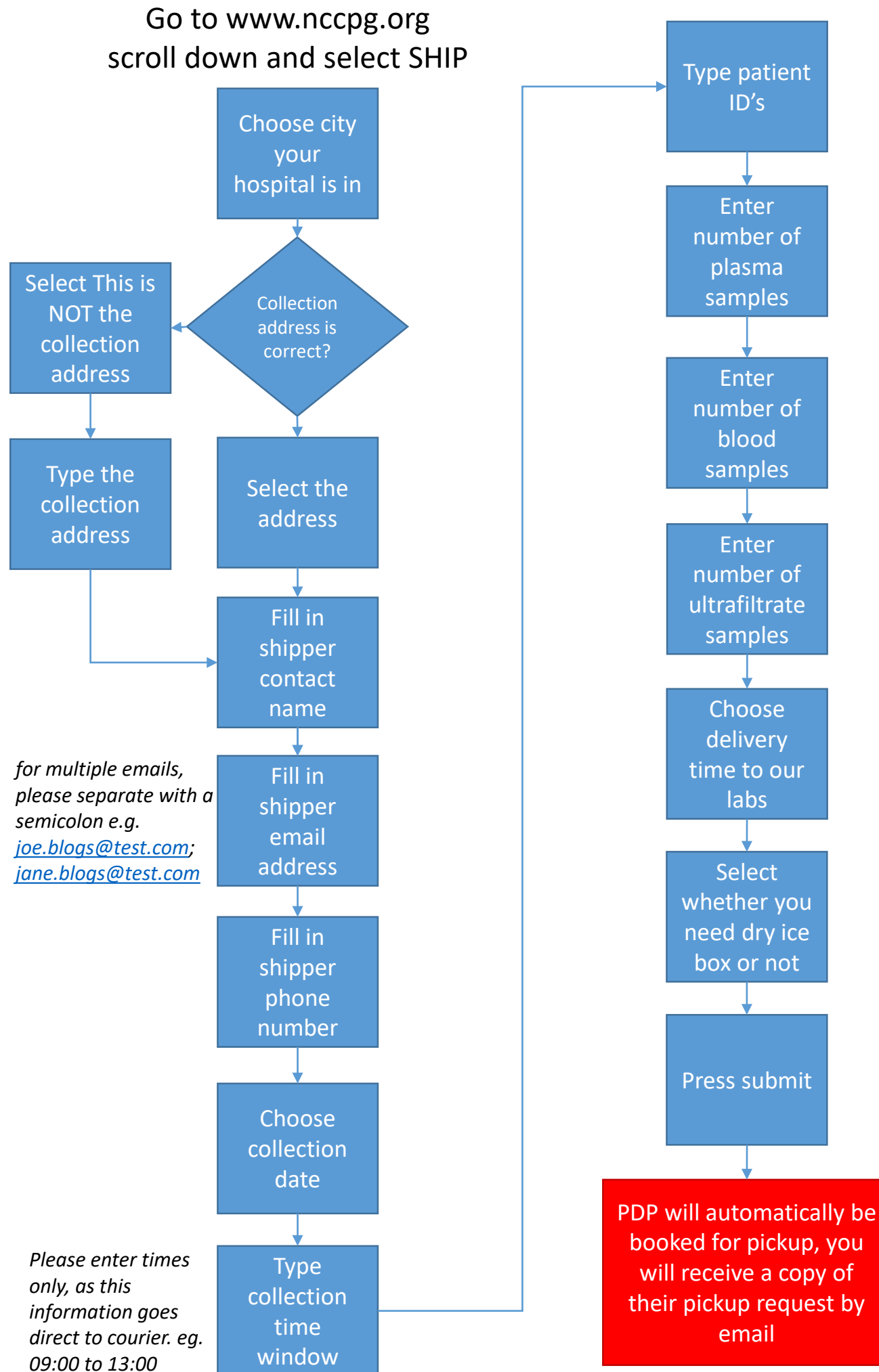

Pg 2 of 2